## CRONOGRAMA FÍSICO-FINANCEIRO

Objeto: Execução do sistema de pré- tratamento e filtração de água bruta na Estação Elevatória de Água Bruta 2, represa do Rio Jundiaí-Mirim. LOCAL: Rod. Vereador Geraldo Dias, nº 2000 - Jundiaí-SP.

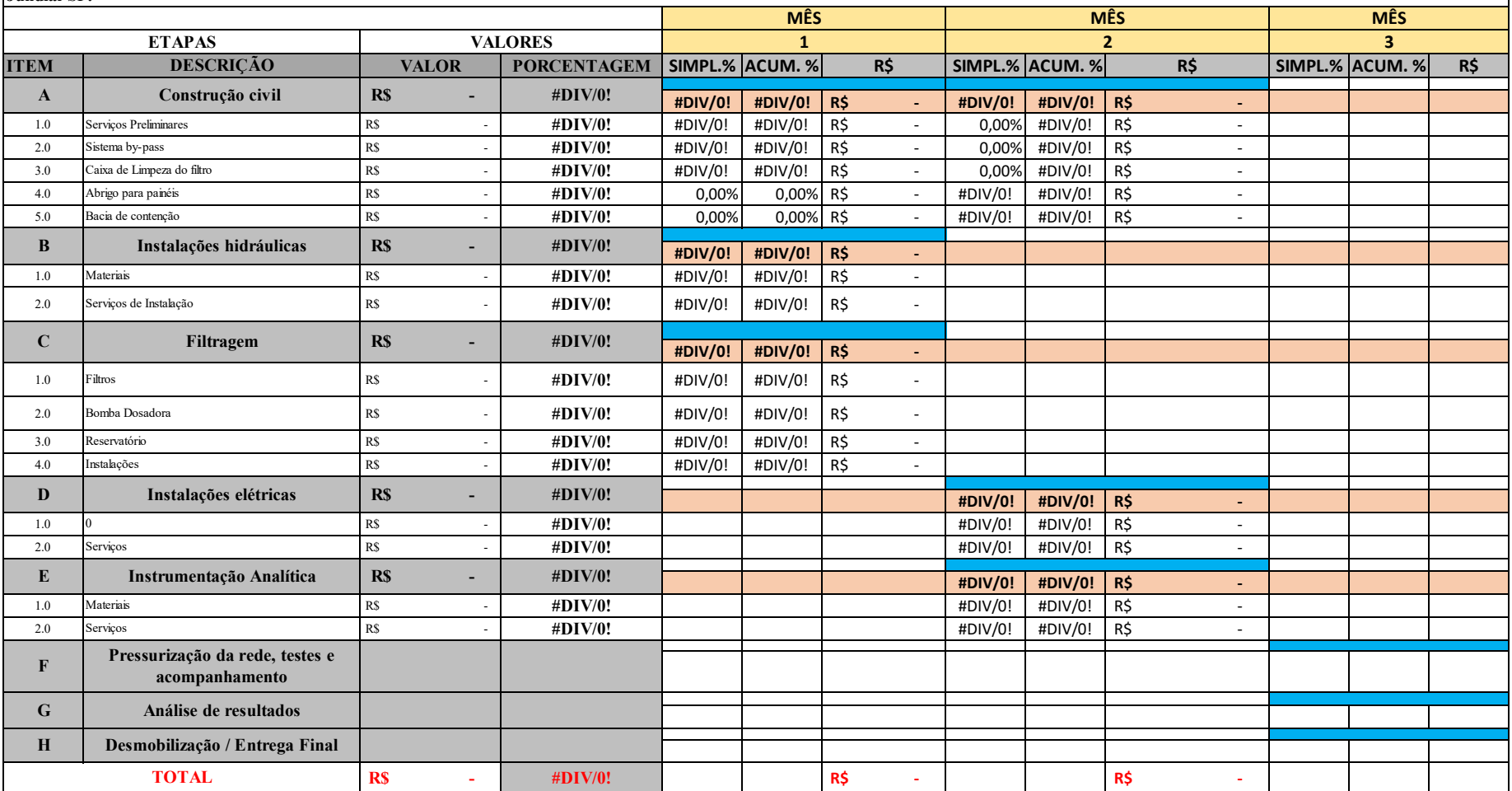